### Glosarios

#### <span id="page-0-3"></span>Por Paco Aldarias Raya

Impreso: 28 de febrero de 2004

Email: pacolinux arroba inicia punto es Web: <http://pagina.de/pacodebian> Con Linux Debian. En Valencia (España) Este documento es de libre reproducción siempre que se cite su fuente. Realizado con:  $\text{MTF}X$ 

## **Índice**

<span id="page-0-0"></span>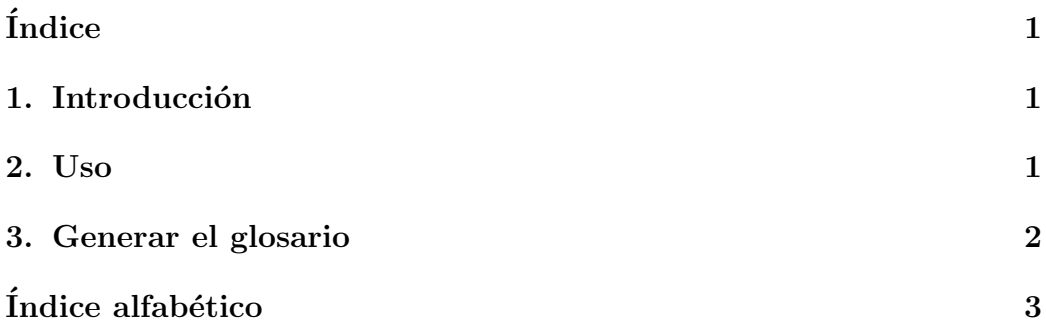

#### <span id="page-0-1"></span>1. Introducción

El glosario que vamos a ver, permite ir a˜nadiendo definiciones de palabra y luego al final, se har´a un resumen de todas las definiciones hechas en el documento.

### <span id="page-0-2"></span>2. Uso

\documentclass[a4paper,twoside,12pt]{book} \usepackage[spanish]{babel}

Glosarios

```
\usepackage[refpage,spanish]{nomencl}
\renewcommand{\nomname}{Glosario}
\verb|\remewcommand{{\nonlabel}|[1]{\textrm|}{{\textrm{#1}}\hbox{#1}}\renewcommand{\nomentryend}{.}
\makeglossary
\begin{document}
\nomenclature{Palabra1}{Descripcion1}
\nomenclature{Palabra2}{Descripcion2}
\nomenclature{Palabra3}{Descripcion3}
\printglossary[2cm]
\end{document}
```
#### <span id="page-1-0"></span>3. Generar el glosario

```
latex fichero.tex
makeindex -s nomencl.ist -o fichero.gls fichero.glo
latex fichero.tex
```
# <span id="page-2-1"></span> $\acute{\rm{1}}$ ndice alfabético

<span id="page-2-0"></span>glosario, [1](#page-0-3)